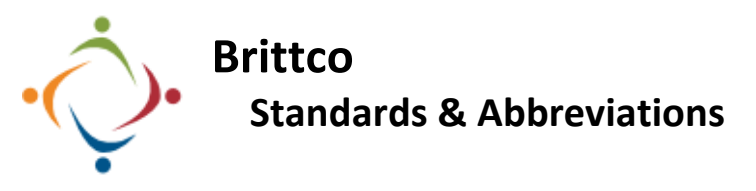

Inconsistencies in the way data is entered in Brittco cause problems when searching for information such as addresses. When the entries differ, even by one little space, they may not match when we run a comparison. Please follow these rules when entering addresses into any part of Brittco's *Clients* module. Please do the same when entering Guardians, Parents, etc.

## **Things to Avoid**

- Do not use extra spaces: eg, 123 Elm Ave NW
- Do not use hyphens: eg, 123 Elm Ave NW
- Do not use commas: eg, 123 Elm Ave, NW
- Do not use periods in abbreviations: eg, 123 Elm Ave. N.W.
- Do not add spaces or periods to street directions: eg, N.W. or N W
- Do not include apartment numbers, building numbers, etc in the main *Address* field: eg, 8845 Fillmore East Apt 313.
- Do not capitalize indiscriminately: eg, 123 Elm AVE

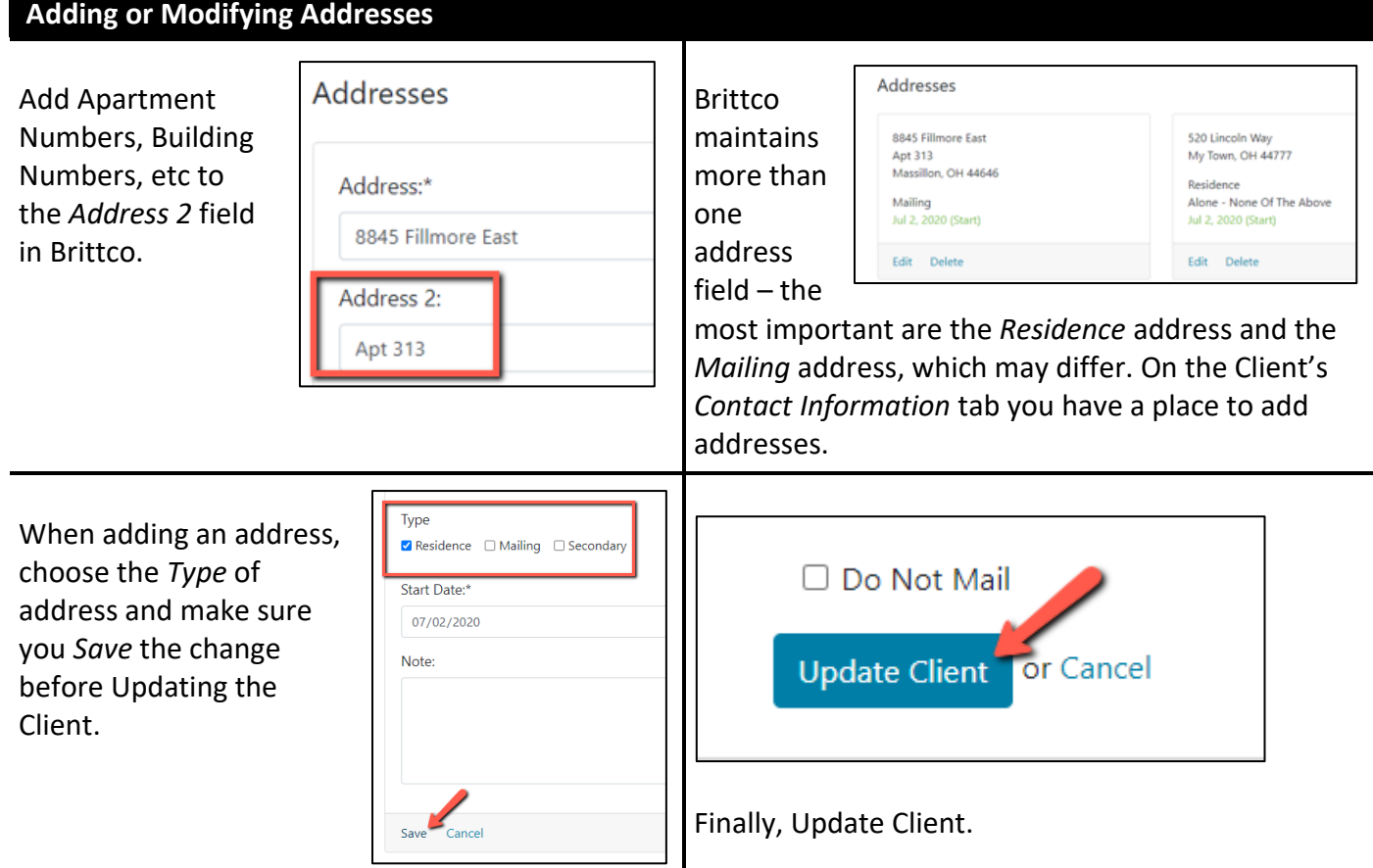

## **Acceptable Abbreviations**

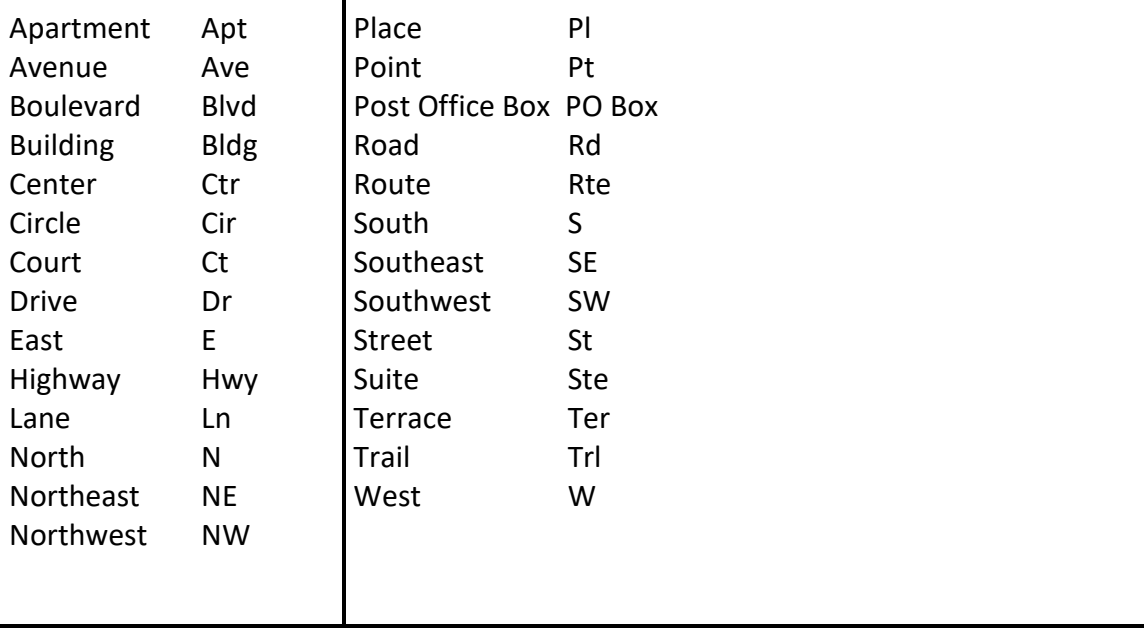

Please call the IT Department if you have any questions regarding the information presented here. The extension for the IT Help Desk is 7878.